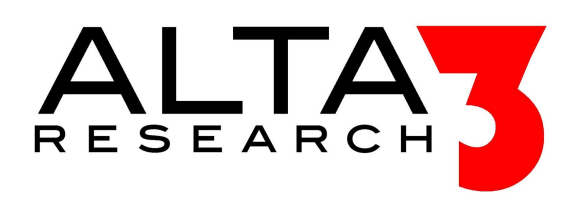

# **RedHat Certified System Administrator (RHCSA) Training**

- **1. Learn Basic Linux Tools**
- Access a shell prompt and issue commands with correct syntax
- Archive, compress, unpack, and uncompress files using tar, star, gzip, and bzip2
- Create and edit text files
- Locate, read, and use system documentation including man, info, and files in /usr/share/doc
- Access remote systems using SSH
- Intro to the Vim editor

## **2. Handling Files and File Permissions**

- Create, delete, copy, and move files and directories
- Create hard and soft links
- List, set, and change standard ugo/rwx permissions
- Create and configure set-GID directories for collaboration.
- Diagnose and correct file permission problems
- Modify ownership and group membership

# **3. Using SSH and TCP Wrappers to Secure Access**

- Access remote systems using SSH
- Securely transfer files between systems
- Configure key-based authentication for SSH

## **4. User and Group Management**

- Log in and switch users in multiuser targets
- Create, delete, and modify local user accounts
- Change passwords and adjust password aging for local user accounts
- Create, delete, and modify local groups and group memberships
- Use su and sudo commands
- Managing authentication files

# **5. Using Processes, Bash Shell, and Scheduling**

- Use input-output redirection  $(>, >>, |, 2>, etc.)$
- Use grep and regular expressions to analyze text
- Identify CPU/memory intensive processes, adjust process priority with renice, and kill processes
- Schedule tasks using at and cron
- Understand and display system and user executed processes
- Signals and their use
- Overview of job scheduling and access control

## **6. Setting up RHEL7, Network, and Server Virtualization**

- Access a virtual machine's console
- Start and stop virtual machines
- Install Red Hat Enterprise Linux automatically using Kickstart
- Using KickStart
- Configure a physical machine to host virtual guests
- Install Red Hat Enterprise Linux systems as virtual guests
- Configure systems to launch virtual machines at boot
- Using an FTP installation server
- Manage virtual networks, virtual storage, and hypervisor with GUI and commands

#### **7. Handling Software Packages**

- Install and update software packages from Red Hat Network, a remote repository, or from the local file system
- Overview of yum repository and how to create one
- Add, view, update, and remove packages with PackageKit

#### **8. Logging Messages, Updating Kernels, Booting RHEL7**

- Boot, reboot, and shut down a system normally
- Boot systems into different targets manually
- Interrupt the boot process in order to gain access to a system
- Locate and interpret system log files and journals
- Start, stop, and check the status of network services
- Start and stop services and configure services to start automatically at boot
- Configure systems to boot into a specific target automatically
- Configure network services to start automatically at boot
- Update the kernel package appropriately to ensure a bootable system
- Modify the system bootloader

## **9. Managing and Partitioning Disk Storage**

- List, create, and delete partitions on MBR and GPT disks
- Create and remove physical volumes, assign physical volumes to volume groups, and create and delete logical volumes
- Add new partitions and logical volumes, and swap to a system non-destructively
- Extend existing logical volumes
- Understand LVM concepts, components, and structure

#### **10. Utilizing Network Interfaces and Clients**

- Basic networking concepts
- Configure networking and hostname resolution statically or dynamically
- Configure a system to use time services
- Configure a system to use an existing authentication service for user and group information

## **11. Build and Use File Systems**

- Configure systems to mount file systems at boot by UUID or label
- Add new partitions and logical volumes and swap to a system non-destructively
- Create, mount, unmount, and use vfat, ext4, and xfs file systems
- Create and manage access control lists (ACLs)
- Mount and unmount CIFS and NFS file systems
- Understanding file systems

# **12. Using Firewall and SELinux to Control Access**

- Configure firewall settings using firewall-config, firewall-cmd, or iptables
- Set enforcing and permissive modes for SELinux
- List and identify SELinux file and process context
- Restore default file contexts
- Use Boolean settings to modify system SELinux settings
- Diagnose and address routine SELinux policy violations